# 学内向けオープンクラウドにおける計算資源の動的な増減へ の対応手法に関する検討

永井 陽太<sup>1,a)</sup> 松原 克弥<sup>1,b)</sup>

概要:情報系大学では,演習活動の高度化に伴って,学生 1 人に対して複数台のマシンが提供できるクラ ウドコンピューティング環境の要求が高まっている.しかし,設定される演習課題には,学内向けサービ スとの連携を想定するものもあり,商用のパブリック・クラウドでは対応が困難な場合もある.一方で, 大規模計算機管理を担う機関を持たない小規模大学では,多大な初期費用と管理コストを必要とするオン プレミス・クラウド導入に対する敷居が高い. 本研究では, BYOD の普及による教室 PC の稼働率低下に 着目し、教室 PC の余剰資源を活用した学内向けオープンクラウドの実現を目指している. 教室 PC を活 用したクラウド基盤では,授業利用や電源断により,クラウドに利用可能な計算資源が動的に増減する. 本稿では,効率的なライブマイグレーション機構を実現することにより,積極的なインタンス再配置によ る計算資源の動的な増減に対応する手法を提案する.

キーワード:クラウドコンピューティング,ライブマイグレーション,コンテナ型仮想化

# **An Approach of Handling Unstable Computational Resources Toward an In-Campus Open Cloud Infrastructure**

**Abstract:** Along with introducing advanced practical exercises especially in college of computer science, cloud computing environment, which can provide multiple machine instances for each student, becomes more expected. Unfortunately, the commercial public cloud service could not meet the expectation in case that collaboration with internal services may be required. Meanwhile, it could be hard for small colleges to carry initial and running cost of large-scale servers for on-premises private cloud infrastructure.

This research objective realizes an in-campus open cloud service with utilizing surplus resource of classroom PCs. The classroom PCs used as a cloud platform have issues that they may be down unexpectedly, or occupied for lesson. This paper describes implementation of an open cloud infrastructure on such the unstable platform with proposed mechanism of dynamic reallocation of instances by using OpenStack's alive monitoring and CRIU's checkpoint & restore function.

*Keywords:* Cloud Computing, Live Migration, Container type Virtialization

# **1.** はじめに

文部科学省が平成 28 年度に公表した「平成 28 年度学術 情報基盤実態調査 (概要)」によると,日本の 80.6%の大学 がクラウドコンピューティング (以下,クラウド) を導入し ている [1]. また,近年の大学情報系学科では, PBL 等の

実践的な開発演習の導入が進んでおり,学生 1 人に対して 複数台のマシンが提供できるクラウドの需要が高まってい る.クラウドを大学に導入する場合,商用のパブリック・ クラウドを利用する方法と,大学内にプライベート・クラ ウド (以降,オンプレミス・クラウド) を構築する方法が存 在する.商用のパブリック・クラウドを利用する場合,学 内で展開されているサービスとの連携が困難になってしま うという課題が存在する.一方,情報基盤センタ等の計算 機管理組織を持たない大学でオンプレミス・クラウドを構 築するには,サーバの導入に伴う多大な初期費用と管理コ

<sup>1</sup> 公立はこだて未来大学 システム情報科学部 School of Systems Information Science, Future University Hakodate

a) b1014120@fun.ac.jp<br>b) matsu@fun.ac.jp

b) matsu@fun.ac.jp

情報処理学会研究報告 IPSJ SIG Technical Report

ストがかかるという課題が存在する.一方で,大学におい て BYOPC(Bring Your Own PC) が普及しつつあり、全 学生がノートパソコン等の計算機を所有していることが仮 定できる状態になりつつある。それに対応して、統一的な 演習環境として導入·提供されている教室 PC が授業以外 の時間に利用されなくなり、教室 PC の稼働率低下に伴う 余剰な計算資源が増加している.

本研究は、教室 PC の余剰計算機資源を活用する学内オー プン・クラウドを構築することを目的としている。オープ ンソースのクラウド構築ソフトウェアを活用しつつ、計算 ノードとして教室 PC を利用できるクラウド基盤を実装す ることにより、大規模サーバ導入等のコスト負担を最小限 にしつつ、学内サービスとも連携可能なオンプレミス・ク ラウドを実現する. 本稿では、本研究の実装基盤として, OpenStack と Docker を用いたオンプレミス・クラウドの 構築について紹介する.

前述のクラウド基盤において、教室 PC を計算機資源と して利用する際の最大の課題のひとつは、計算資源量が不 定で予測が困難なことである。オープンクラウドを含む多 くのクラウド基盤ソフトウェアでは、インスタンスの生成 時に計算機資源の割り当てを行う. しかし、教室 PC を計 算機資源として利用する場合、資源割り当て後にも計算機 資源量が増減するため、インスタンス生成時の資源割り当 てが最適でなくなる可能性がある。また、授業の利用や PC 教室に入室可能な学生等による電源断により、インスタン スに割り当てた計算機資源が消失することにも対応する 必要がある。これらの課題への対処として、ライブマイグ レーションによるインスタンスの再配置が有効であると考 えるが、動作中のインスタンスのメモリ等の状態をファイ ル保存し、ネットワーク転送した後、移送先で実行状態を 復元するためのオーバヘッドは少なくない。本稿では、ラ イブマイグレーションのオーバヘッドを軽減することを目 的として、分身型マイグレーションを提案する. 教室 PC 間でインスタンスのマイグレーションを実施した際に、移 送元のインスタンスを削除せずに停止状態のまま保持し, 移送先で実行再開後に更新されたメモリ領域を管理するこ とで、電源断により再度マイグレーションが必要な際に, 移送元の PC を優先的に再度移送先として選択する. 再度 のマイグレーションでは、移送後に変更された部分のみを 移送元へコピーバックすることで、移送元での実行再開ま でのオーバヘッドを最小化する。また、授業等のための計 画的なインスタンス再配置では、プレコピーにより実行状 態を移送先にコピーした後にインスタンスを停止し、前述 と同様にコピー中に変更された部分のみを追加移送するこ とで、インスタンスの停止時間を最小化する。本提案の効 率的なライブマイグレーションを活用することにより、積 極的なインスタンス再配置を行う機構を OpenStack に追 加実装し、計算機資源の動的な増減に対応するクラウド基

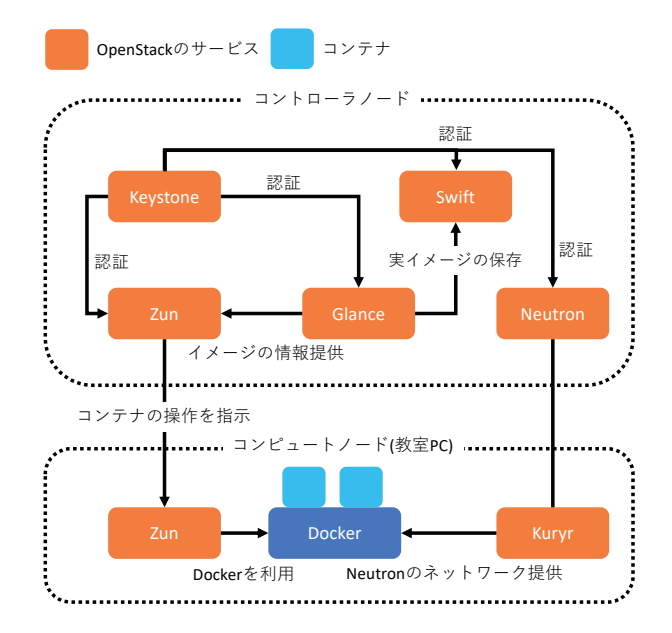

図 1 コントローラノードとコンピュートノードの構成

盤を実現する.

## 2. 学内オープンクラウドの構築

学内オープンクラウドの構築には、オープンソースなク ラウド管理システムである OpenStack を利用する. また, インスタンスの軽量化のためにインスタンスはコンテナ型 仮想化とする.

#### 2.1 システムの構成

OpenStack を用いてクラウド環境を構築する場合, 1つ のコントローラノードと複数のコンピュートノードを構築 する.コントローラノードとは,クラウド環境全体の管理 を行うノードである。コンピュートノードとは、実際のイ ンスタンスを立ち上げるノードである。つまり、教室 PC がコンピュートノードとなる.

#### 2.1.1 コントローラノードの構成

コントローラノードは専用のサーバを用意する. 図1に 示すように、コントローラノードに各サービスをインス トールする. Keysotne は、コントローラノード上で各サー ビスの認証とエンドポイントの管理を行う [2]. クラウド 環境の管理者や利用者からのあらゆるリクエストはこの Keystone で認証が行われる, Neutron は、クラウド環境 上のネットワークの管理を行う [3]. ネットワーク上に仮 想ルータや dhcp の機能を提供することでクラウド上のイ ンスタンスにネットワークを提供する. また、Neutron は アベイラビリティゾーンという抽象化で、コンピュート ノードをグルーピングする。この機能によってコンピュー トノードを教室単位でグルーピングすることが可能であ る. Glance は、OS やコンテナイメージのメタ情報を管理

する [4].メタ情報には,名前やサイズ,最小限必要なディ スク領域や実際のイメージの保存場所などが保存されてい る.Swfit は,クラウド上にオブジェクトストレージを提 供するサービスである [5]. このオブジェクトストレージ には、Glance によって管理されているイメージの実際の ファイルが保存される.コントローラノード上の Zun は, コンテナの操作に関わる REST リクエストを受け付けて, コンピュートノード上の Zun にコンテナ操作の指示をだ す.また,コンピュートノード上の Zun からコンピュー トノードのリソースの状態を受け取りデータベースに登録 している. 各コンピュートノードのリソースの状態を取得 することによって,コンテナ作成のリクエストを受け付け た際に,最適なコンピュートノードを決定するフィルタ機 能を実現している. Zun のフィルタ機能には以下の2つの フィルタが存在する [6].

- *•* CPUFilter:CPU コアの使用率にもとづいたフィルタ である.このフィルタはコンテナの作成に十分な CPU コア数のホストを通過させる
- *•* RamFilter:RAM の使用率にもとづいたフィルタであ る.このフィルタは RAM にコンテナの作成に充分な 余裕があるホストを通過させる

#### **2.2** コンピュートノードの構成

コンピュートノードには, 教室 PC を利用する. 図 1 に 示すように,コンピュートノードに各サービスをインス トールする.Docker は,コンテナ操作のドライバとしてコ ンピュートノード上の Zun によって利用される.つまり, 実際にコンテナの作成・削除などの操作を行うのは Docker である.Kuryr は,Docker のネットワークプラグインとし て機能する.Docker は Kuryr を利用することで,Neutron が管理しているネットワークに接続することが可能にな る.コンピュートノード上の Zun は,コントローラノード 上の Zun からコンテナ操作の指示を受け取ると,内部で Docker を利用することでコンテナの操作を行う.

#### **3.** 動的増減する計算資源への対応手法

教室 PC を学内オープンクラウドの計算資源として利用 する場合に考えられる技術的課題とその解決手法について 述べる.

#### **3.1** 頻繁なコンピュートノードの増減

教室 PC は後述する 2 つの理由で、頻繁にコンピュート ノードが増減するとかんがえられる.

1つめの理由を述べる. 教室 PC は本来, 大学のリテラ シー教育やプログラミング演習などの授業によって利用 されることを目的に設置されている.そのため,学内オー プンクラウドの計算資源として教室 PC が利用されること で、教室 PC に負荷がかかってしまい、教室 PC の本来の

利用目的に支障をきたす可能性が存在する.また,インス タンスが動作している教室 PC が授業利用されることでイ ンスタンスの処理性能にも悪影響をおよぼしてしまう. つ まり、授業利用されている間はその教室 PC を計算資源か ら離脱させることが望ましい. しかし,教室 PC は授業利 用される頻度が高いので,頻繁にコンピュートノードが離 脱・参加を繰り返すことになるとかんがえられる.

2 つめの理由を述べる. 教室 PC は、大学関係者であれ ば誰でも利用できるような環境に置かれているため,教室 PC が学内オープンクラウドの計算資源として利用されて いることを知らずに,教室 PC をシャットダウンしてしま うことが考えれる.このような環境では,頻繁に教室 PC がシャットダウンされてしまい,コンピュートノードが減 ることが考えられる.

上述した 2 つの理由によって,コンピュートノードが頻 繁に増減を繰り返し,計算資源が不安定になることが考え られる.計算資源が不安定になると,インスタンスの性能 にも悪影響を及ぼす.

#### **3.2** 解決手法:積極的インスタンスの再配置

現状の Zun では,インスタンスの生成時にフィルタ機能 を用いて,最適なコンピュートノードを決定し,インスタ ンスを作成している. しかし,教室 PC を用いたクラウド では,計算資源の状態が時間とともに常に変化する.そこ で.計算資源の増減の際に,インスタンスの性能を高める ために,より最適なコンピュートノードへ積極的にインス タンスの再配置を行うことで,不安定な計算資源の上でも インスタンスの性能を最大限高めることを目指す.以下で は,インスタンス再配置機構の設計について詳しく述べる.

## **3.2.1** インスタンス再配置の契機条件

インスタンスの再配置条件としては,コンピュートノー ドの増減を想定する.コンピュートノードの増加は,コン ピュートノードから参加のリクエストを送信することで, 増加とする.コンピュートノードの減少は,コンピュート ノードのシャットダウン時や授業開始に合わせて離脱のリ クエストを送信することで、減少とする.

#### **3.2.2** 対象インスタンスおよび遷移先ノードの選択方針

インスタンス再配置の契機条件が満たされたとき,再配 置するインスタンスや遷移先のコンピュートノードを選 定する方針について詳しく説明する.前提として,インス タンスの再配置には必ず,マイグレーションのコストがか かってしまう.マイグレーションのコストとは,インスタ ンスのチェックポイントを作成する時間,インスタンスの 情報を他のコンピュートノードに転送する時間,インスタ ンスをレストアする時間という 3 つの時間的コストのこと である.積極的にインスタンスの再配置を行うために,再 配置するインスタンスの決定方針と遷移先の決定方針は この時間的コストをなるべく最小化する必要がある. そこ

で,本稿では,以下の条件を考えた.

再配置するインスタンスの決定方針と遷移先のコンピュー トノード決定方針は,コンピュートノード参加時と離脱時 とで異なる. まずは、参加時の方針から述べる. 参加した コンピュートノードがクラウド上で最も計算資源に余裕 があると考えられるので,遷移先は参加したコンピュート ノードとする.参加時に再配置するインスタンスは,参加 したコンピュートノードからの通信速度と負荷指標の積が 最も高いコンピュートノード上の,最も CPU 利用率の低 いインスタンスとする. ここでいう負荷指標とは、直近5 分間の load averagen の値を CPU 数で割ったものとし,負 荷指標は 0 1 の値となる.参加したコンピュートノードか らの通信速度と負荷指標の積が最も高いコンピュートノー ドを選択する理由は,インスタンス情報転送の時間を減ら しながら,コンピュートノードの負荷を下げるためであ る. また, 最も CPU 利用率が低いインスタンスを選択す る理由は,インスタンスのチェックポイント作成の時間を 減らすためである.次に,離脱時の方針を述べる.離脱時 は離脱するコンピュートノード上のインスタンスを他のコ ンピュートノードへ退避させる必要があるので,再配置す るインスタンスは離脱するコンピュートノード上のインス タンスとする.遷移先のコンピュートノードは,1 と負荷 指標の差をとり,その差とネットワーク速度の積が最も高 いコンピュートノードとする.なぜならば,負荷指標が低 く,離脱するコンピュートノードからネットワーク速度が 速いコンピュートノードにするためである.

#### **3.2.3** 分身型ライブマイグレーション

上述したように,ライブマイグレーションには時間的コ ストがかかる. そこで. その時間的をコストを削減するラ イブマイグレーション方法を検討する.一般的にインスタ ンスのライブマイグレーションを行うと,遷移元のインス タンスは削除される.しかし,遷移元のインスタンスを削 除せず,過去の状態を保ったまま残しておく方法を提案す る.そのメリットについて詳しく説明する.遷移元のコン テナを削除せずに状態を保ったまま残しておくことで、他 のコンテナへ遷移したコンテナが,元のコンピュートノー ドへ遷移する際に,その差分のみを元のコンピュートノー ドへ転送するだけでレストアが可能になる. 本稿では、こ の仕組を分身型ライブマイグレーションと呼称する. ま た,差分のみを転送しインスタンスをレストアすることを 差分レストアと呼ぶ

#### **3.3** 再配置の流れ

ここでは,インスタンスの再配置が行われる際の流れを 述べる.インスタンス作成時は,再配置などは考慮せず, Zun のフィルタ機能によって最適なコンピュートノードが 決定され,インスタンスが作成される.計算ノード追加時, 3.2.2 で述べた条件にもとづいて,分身型ライブマイグレー

ションを行う.計算ノードの離脱時,3.2.2 で述べた条件に もとづいて,もし差分レストアが可能であれば差分レスト アを行い,不可能であれば分身型ライブマイグレーション を行う.

## **4.** 実装

3.2 項で述べた,インスタンス再配置機構の実装の第 1 段 階として,コンテナライブマイグレーション機構 Optima の開発を行った. Optima は Zun が管理しているインスタ ンスの再配置を行うように実装されている.本実装での再 配置とは,あるコンピュートノード上で稼働しているイン スタンス (コンテナ) のチェックポイントを作成し、その チェックポイントをもとに,他のコンピュートノードでコ ンテナのレストアを行うことである.Docker によって管 理されているコンテナのチェックポイント&レストアは, CRIU[7] によって実現されているので,その機能を利用 した.

## **4.1 Optima** のコンポーネント

Optima は以下 4 つのコンポーネントによって構成され ている. これらのコンポーネントはすべて Go 言語で実装 されている.また,離脱時と参加時にコンピュートノード で実行するシェルスクリプトも作成した.

#### **4.1.1 optima-conductor**

コントローラノード上に配置され,各コンピュートノー ドの負荷状態を確認する.コンピュートノードの離脱・参 加をイベントとして,コンテナの再配置を行う.

#### **4.1.2 optima-monitor**

コンピュートノード上に配置される.毎分コンピュート ノードの load-average を取得して,CPU 数で割った負荷 指標を計算する.計算した値を optima-conductor へ送信 する.

#### **4.1.3 optima-checkponter**

コンピュートノード上に配置される. optima-conductor からコンテナのチェックポイント作成の指示を受け取る と,チェックポイントを作成し,チェックポイントをコン トローラノードへ転送する.

#### **4.1.4 optima-restorer**

コンピュートノード上に配置される. optima-conductor からコンテナレストアの指示を受け取ると,チェックポイ ントをコントローラノードからダウンロードし,コンテナ をレストアする.

#### **4.1.5 leave script.sh**

離脱時にコンピュートノードで実行される.optimaconductor に対して,離脱のリクエストを送信する.

#### **4.1.6 join script.sh**

参加時にコンピュートノードで実行される.optimaconductor に対して,参加のリクエストを送信する.もし,

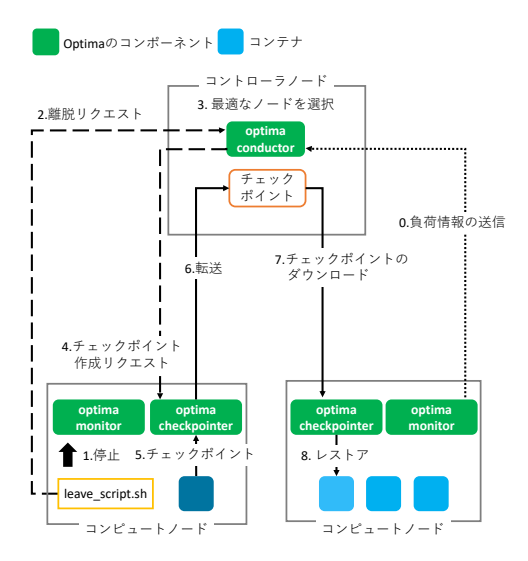

図 **2** 離脱時の処理の流れの概要

初めての参加だった場合は,コントローラノードへの公開 鍵の転送を行う.

## **4.2** 離脱時のインスタンス再配置

コンピュートノードの離脱時は 2 に示すような手順でコ ンテナの再配置が行われる. 詳しい手順を以下に述べる.

- $(1)$  離脱するコンピュートノード上で, leave\_script.sh が 実行される
- ( 2 ) optima-conducotr は,離脱するコンピュートノードか ら離脱リクエストをうけとると,そのコンピュート ノードを計算資源から除外した後,そのコンピュート ノードのインスタンスの情報をデータベースから取得 する
- (3) 1 つ以上インスタンスを情報が取得できた場合, それ らのコンテナのチェックポイントの作成を,離脱する コンピュートノード上の optima-checkpointer にリク エストする
- ( 4 ) optima-conductor からリクエストをうけた optimacheckpointer は,コンピュートノード上の全てのコン テナのチェックポイントを作成し,コントローラノー ド上に転送する
- ( 5 ) optima-conductor は,レストア先のコンテナの作成を Zun にリクエストする
- (6) Zun はフィルタ機能を利用して, 最適なコンピュート ノード上にコンテナを作成する
- ( 7 ) optima-conductor は,レストア先のコンテナが作成さ れたことを確認すると,レストア先のコンテナが作成 されたコンピュートノード上の optima-restorer にコ ンテナのレストアをリクエストする
- ( 8 ) optima-conductor からリクエストをうけた optimarestorer は,チェックポイントをコントローラノード

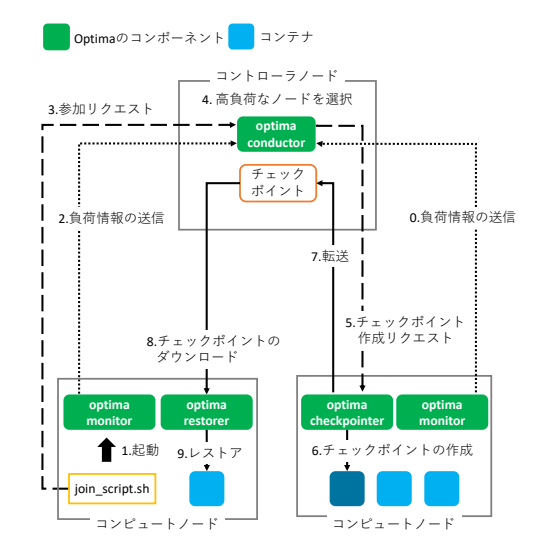

図 **3** 参加時の処理の流れの概要

からダウンロードし,コンテナのレストアを行う

#### **4.3** 参加時のインスタンス再配置

コンピュートノードの参加時は 3 に示すような手順でコ ンテナの再配置が行われる,詳しい手順を以下に述べる.

- (1) 参加するコンピュートノード上で, join\_script.sh が実 行される
- ( 2 ) optima-conductor は,参加のリクエストを受け付ける と,データベースから最も負荷指標の高いコンピュー トノードの情報を取得する
- ( 3 ) opitma-conductor は,最も負荷指標の高いコンピュー トノード上からランダムに 1 つのコンテナを選択する
- ( 4 ) optima-conductor は,選択したコンテナがホスティ ングされているコンピュートノード上の optimacheckpointer にコンテナのチェックポイント作成を リクエストする
- ( 5 ) optima-conductor からリクエストをうけた optimacheckpointer は,コンピュートノード上の全てのコン テナのチェックポイントを作成し,コントローラノー ド上に転送する
- ( 6 ) optima-conductor は,レストア先のコンテナの作成を Zun にリクエストする
- (7) Zun はフィルタ機能を利用して, 最適なコンピュート ノード上にコンテナを作成する
- ( 8 ) optima-conductor は,レストア先のコンテナが作成さ れたことを確認すると,レストア先のコンテナが作成 されたコンピュートノード上の optima-restorer にコ ンテナのレストアをリクエストする
- ( 9 ) optima-conductor からリクエストをうけた optimarestorer は,チェックポイントをコントローラノード からダウンロードし,コンテナのレストアを行う

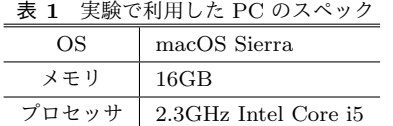

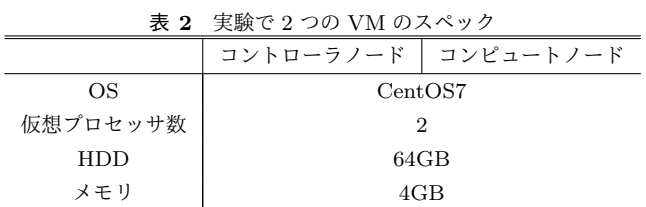

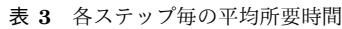

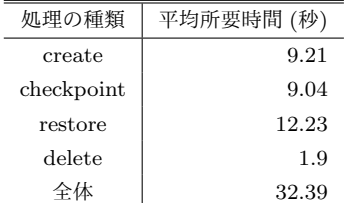

## **5.** 実験と評価

## **5.1** 実験概要

第4章で述べたコンテナ再配置機構 Optima が、ライブ マイグレーションにどれだけの時間がかかるのか計測する ために,予備実験を行った.実験は,コントローラノード の VM とコンピュートノードの VM を 1 つずつ立ち上げ, 以下の Optima を用いたライブマイグレーションを 100 回 繰り返した.ライブマイグレーションの対象となるコンテ ナは 1 つである.ライブマイグレーション全体の所要時間 と各ステップごとの所要時間を計測した.

- ( 1 ) レストア先のコンテナ作成
- (2) コンテナのチェックポイント作成とコントローラノー ドへのチェックポイント転送
- ( 3 ) コンピュートノードへのチェックポイントのダウン ロードとコンテナのレストア
- ( 4 ) チェックポイントを作成したコンテナの削除

実験で利用した PC のスペックを表1に, 各 VM の性能を 表 2 に示す

## **5.2** 実験結果

Optima を用いたコンテナライブマイグレーションを 100 回行った結果を表3に示す. ライブマイグレーション全体 の平均所要時間は 32.39 秒となった.また,各ステップご との所要時間はステップ順に,9.21 秒, 9.04 秒, 12.23 秒, 1.9 秒となった.

## **5.3** 評価・考察

コンテナ 1 つのライブマイグレーションの所要時間が 32.39 秒という結果から,コンテナのライブマイグレーショ

ンは時間的コストがかかるということが示された.

## **6.** おわりに

## **6.1** まとめ

本稿では,教室 PC の余剰資源を活用した学内向けオー プンクラウドの実現に向けて,考えられる技術的な課題と その解決手法について検討した.不安定な計算資源の上で もインスタンスの性能を最大限高める方法については,コ ンピュートノードの増減をイベントとし,クラウド上のイ ンスタンスを最適なコンピュートノードへ再配置する機構 を提案した.また,実装の第 1 段階として OpenStack 上 でコンテナのライブマイグレーションを行う Optima の実 装を行った.

Optima のライブマイグレーションにかかる時間を調査 するための予備実験を行った.その結果,ライブマイグ レーション全体の所要時間が 32.39 秒となり,コンテナの ライブマイグレーションには時間的なコストがかかること が分かった.

## **6.2** 今後の課題

今後の課題として,より高速なコンテナライブマイグ レーションを実現するために,Optima にコンテナの差分 を利用した差分レストアを追加実装していくことがあげ られる. また、授業利用にあわせて計画的にライブマイグ レーションを行う機構についても実装を行っていく.

#### 参考文献

- [1] 文部科学省. 平成 28 年度「学術情報基盤実態調査」につい て(概要).
- [2] OpenStack. Keystone, the openstack identity service.
- [3] OpenStack. Welcome to neutron's documentation!
- [4] OpenStack. Image service overview.
- [5] OpenStack. Object storage api overview.
- [6] OpenStack. Filterscheduler.
- [7] CRIU. Docker.